บริษัท ฝึกอบรมและสัมมนาธรรมนิติ จำกัด

สงวนลิขสิทธิ์รหัสหลักสูตร 21/2284Z

ผูทำบัญชี : บัญชี 6 ชั่วโมง ผูสอบบัญชี : บัญชี 6 ชั่วโมง

จัดอบรมหลักสูตรออนไลน์ ผ่าน zoom

ห้ามบันทึกเทป รวมถึงอุปกรณ์อิเล็กทรอนิกส์ทุกชนิด

หลักสูตรนี้จะมีการบันทึกเสียงและภาพของผู้เข้าอบรมทุกคนตลอดระยะเวลาการอบรมเพื่อใช้เป็นหลักฐานในการนำส่งสภาวิชาชีพบัญชี

# ปัญหาการรับรู้รายได้และค่าใช้จ่าย แนวทางการแกไขใหถูกตองตามหลักบัญชี

- **‣** มาตรฐานการรายงานทางการเงินที่เกี่ยวของ PAEs/NPAEs
- **‣** การแกไขรายการที่ถูกตองเมื่อมีการเปลี่ยนแปลงนโยบายการบัญชี ประมาณการทางบัญชี/ขอผิดพลาดสำหรับ PAEs/NPAEs
- **‣** ประเด็นสำคัญเกี่ยวกับการรับรูรายไดและคาใชจายตามมาตรฐานการบัญชี

#### หัวขอสัมมนา

- 1. มาตรฐานการรายงานทางการเงินที่เกี่ยวของ PAEs/NPAEs
	- กรอบแนวคิดสำหรับมาตรฐานการรายงานทางการเงิน
	- มาตรฐานการรายงานทางการเงินฉบับ 15 รายได้จากสัณณาที่ทำกับลูกค้า
	- มาตรฐานการรายงานทางการเงินสำหรับกิจการที่ไมมีสวนไดเสียสาธารณะ
- 2. ประเด็นทางบัญชีที่แตกตางกัน PAEs/NPAEs
	- รายได้การขายสินค้า ราย รายได้บริการ
	- การประมาณการหนี้สินผลประโยชนพนักงาน ภาษีเงินไดรอตัดบัญชี
- 3. ปัญหาด้านรายได้ ค่าใช้จ่ายตามมาตรฐานการรายงานทางการเงิน
- สำหรับธุรกิจประเภทตาง ๆ ที่มักเกิดขึ้น
	-
	- ธุรกิจการผลิต ธุรกิจการบริการ
	-
	- ธุรกิจอสังหาริมทรัพย ธุรกิจการคาทั่วไป
	- ธรกิจการค้าระหว่างประเทศ
- ธุรกิจที่ไดรับการสงเสริมการลงทุน
- 4. การแกไขรายการใหถูกตองเมื่อมีการเปลี่ยนแปลงนโยบายการบัญชี ประมาณการทางบัญชี/ขอผิดพลาดสำหรับ PAEs/NPAEs
- 5. การรับรูรายไดตามมาตรฐานการบัญชี
	- ภาพรวมรายได้ ต้นทนและค่าใช้จ่ายมีความสัมพันธ์อย่างไรเพื่อสะท้อนผล การดำเนินงานของกิจการใหสอดคลองกัน
	- การรับรู้รายได้ ต้นทุนและค่าใช้จ่ายกับเอกสารหลักฐานที่เกี่ยวข้องทางบัญชี

#### วิทยากร

# ดร.สมชาย เลิศภิรมยสุข

คณบดีคณะบัญชีมหาวิทยาลัยเอกชน และผู้สอบบัญชีรับอนุญาต

## อัตราค่าสัมมนา  $\overline{\mathbf{v}}$  พิเศษ!!

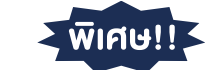

**สมาชิกท่านละ 3,200 + VAT 224 = 3,424 บาท บุคคลทั่วไปท่านละ 3,700 + VAT 259 = 3,959 บาท**

"รับชำระเงินผ่านระบบ QR CODE หรือโอนเงินผ่านธนาคารเท่านั้น"

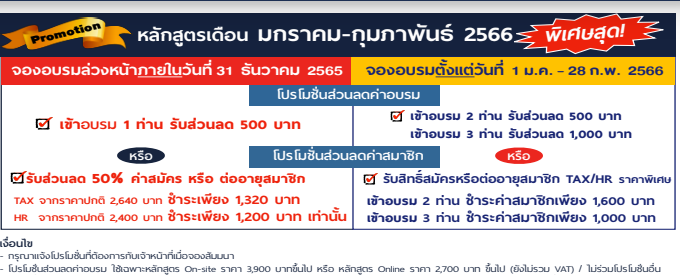

.<br>โปรโมชั่นส่วนลดค่าสมาชิก ได้นินส่วนสุดทร On-site ราคา 3,900 บาทขึ้นไป หรือ หลักสูตร Online ราคา 2,700 บาท ขึ้นไป (ยังไม่รวม VAT) / ไม่ร่วมโปรโมชั่<br>โปรโมชั่นส่วนลดค่าสมาชิก ได้เป็นส่วนสุดทรามินัครอด่องสุสมาชิการกรรมานาด ันอื่ น - โปรโมช่

- การรับรูคาใชจายระยะยาว ตามสัญญาเกินกวา 1 ป
- การรับรัรายได้อื่นที่เกิดจากการนำเงินไปหาประโยชน์ เช่น ดอกเบี้ย เงินปนผล คาสิทธิกำไรจากการจำหนายสินทรัพย
- กำไรจากอัตราแลกเปลี่ยน Forward Contracts บันทึกบัญชีอยางไร
- รายไดที่ถึงกำหนดไดรับเงิน แตยังไมไดรับเงินทางบัญชีตองปฏิบัติอยางไร
- รายได้ค่าบริการเกินกว่า 1 รอบระยะเวลาบัญชี รับรู้รายได้ตามมาตรฐาน การบัญชีอยางไร
- รายไดจากการขายสินคาหรือใหบริการบริษัทในเครือต่ำกวาหรือ เสมอราคาทุน
- 6. คาใชจายตามมาตรฐานการบัญชี
	- หลักเกณฑในการจำแนกคาใชจายในการขายและคาใชจายในการบริหาร
	- คาใชจายพนักงาน สวัสดิการพนักงาน นักบัญชีพิจารณาจากหลักฐานใด
	- คาพาหนะ คาเบี้ยเลี้ยง คาน้ำมันรถ และคาใชจายเกี่ยวกับรถยนตพนักงาน
	- คาใชจายเกี่ยวกับการสงเสริมการขาย
	- คาใชจายในการอบรมและสัมมนา การเรียน และ นันทนาการ
	- การตีราคา NRV สินคาคงเหลือปลายงวด กับผลกระทบตอการคำนวณ กำไรสุทธิ
- 7. คุณธรรม จริยธรรม และจรรยาบรรณของผูประกอบวิชาชีพบัญชี

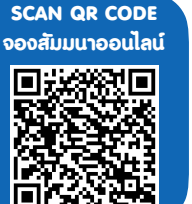

## กำหนดการสัมมนา **SCAN QR CODE**

# วันพุธที่ 25 มกราคม 2566

เวลา 09.00 - 16.30 น.

## เงื่อนไขการอบรม

- ผูเรียนตองมี User Zoom สวนตัว
- ≥ ห้ามบันทึกภาพ วีดีโอ แชร์ หรือนำไปเผยแพร่
- $\triangleright$  ชำระเงินผ่านระบบ QR Code หรือโอนเงินผ่านธนาคาร
- ผูเขาอบรมสามารถสอบถามคำถามไดระหวางการอบรม
- มีคอมพิวเตอรหรืออุปกรณที่เชื่อมตอระบบเครือขาย อินเตอรเน็ตไดไมต่ำกวา 10 mb

สำรองที่นั่งออนไลนที่www.dst.co.th โทรศัพท 02-555-0700 กด 1, Mobile 086-307-2136

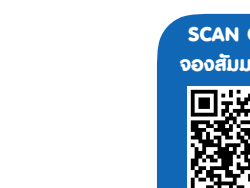

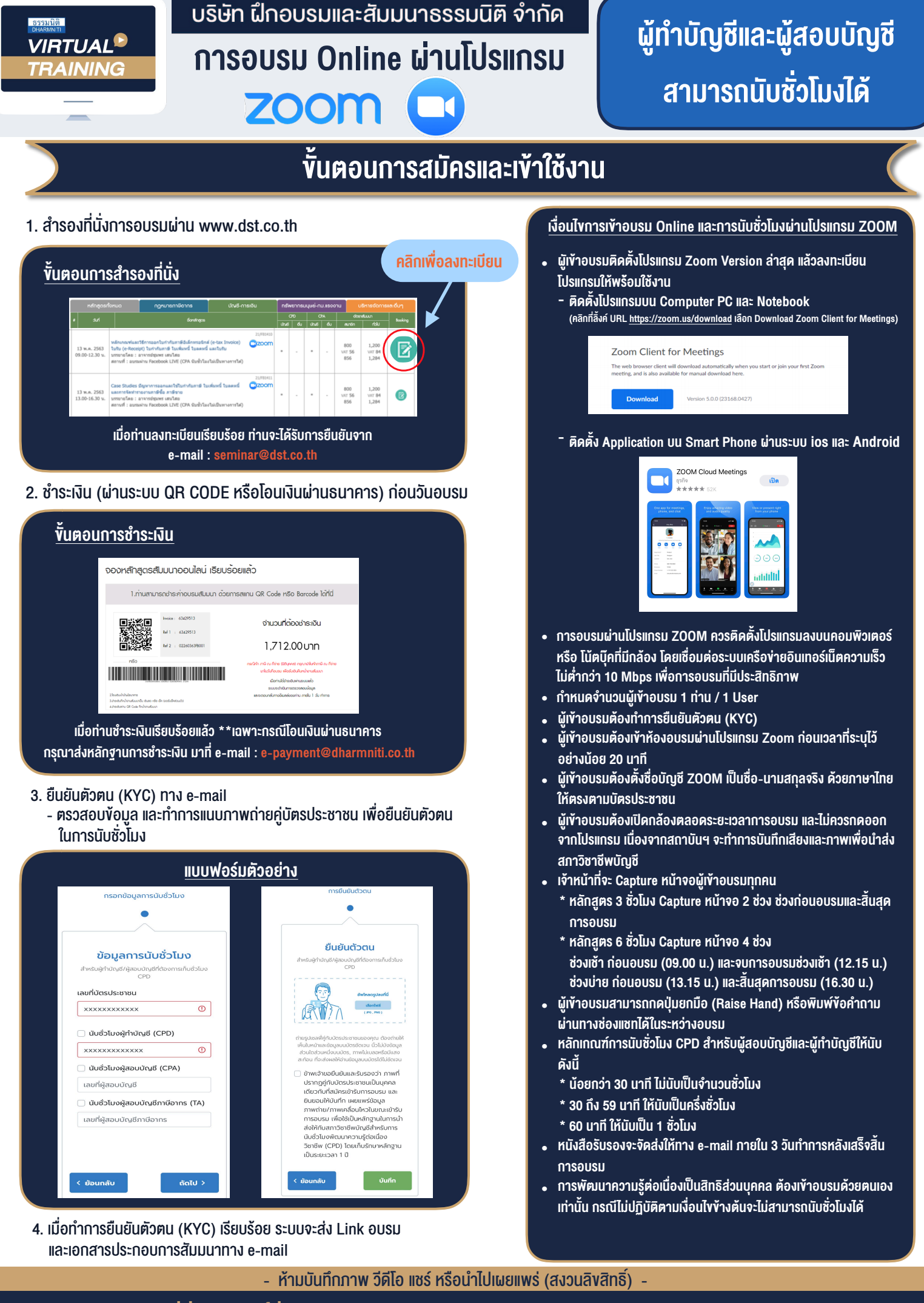

**สํารองที่นั่งออนไลน์ที่ www.dst.co.th Call center 02-555-0700 กด 1 ,02-587-6860-4**